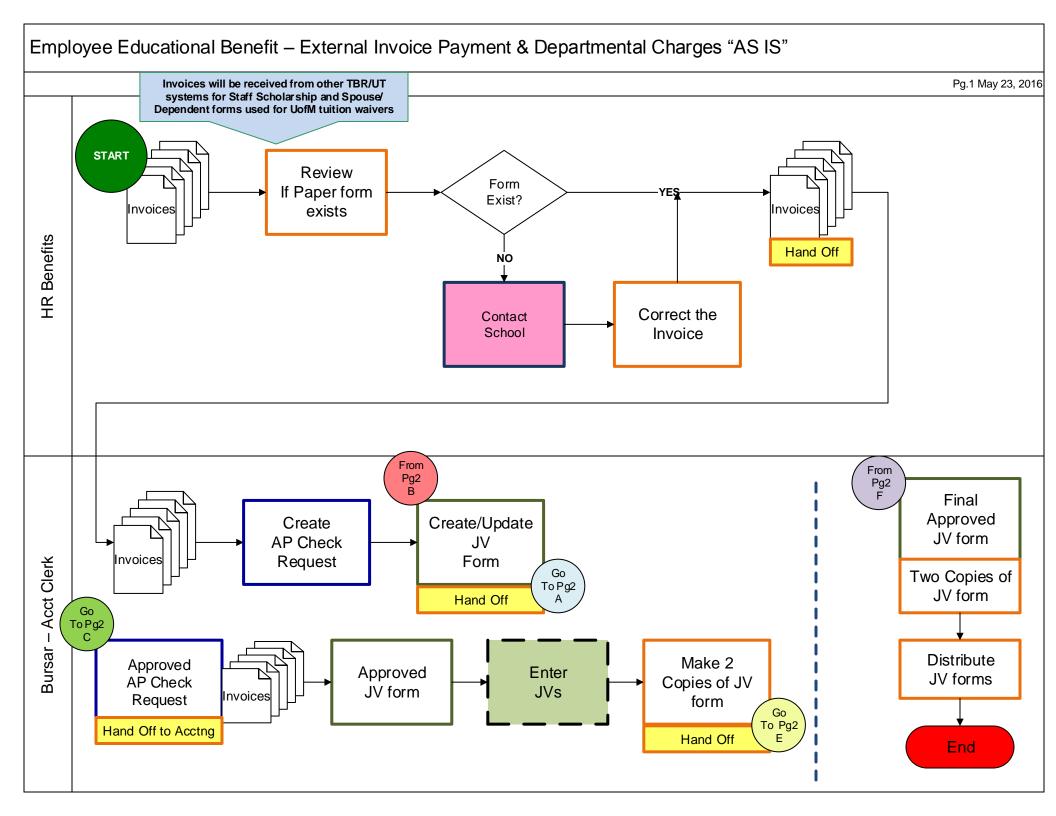

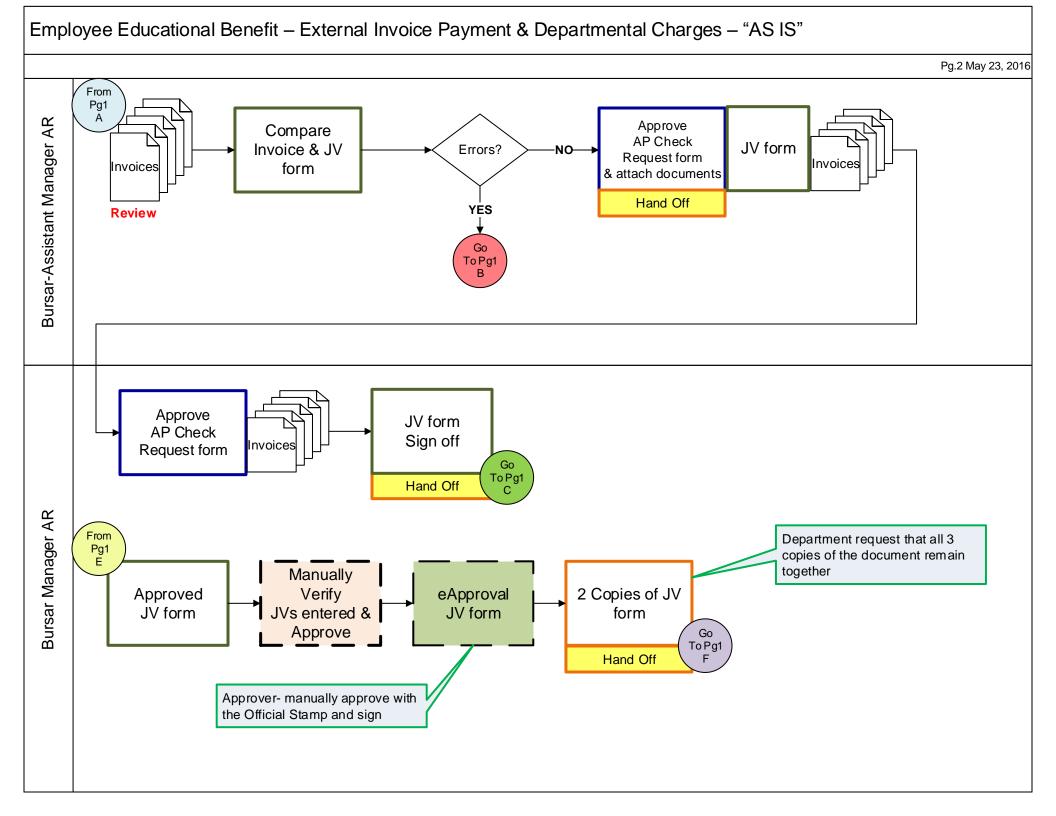

## Analysis of the 'AS IS' process

- 1. Are all roles essential? No could eliminate Bursar Account Clerk, Bursar Asst Manager and Bursar Manager
- 2. What is the number of hand-offs? 7
- 3. Are any steps automated? No
- 4. What steps can be eliminated or automated? Eliminate multiple reviews and approvals, create electronic process for the department charges
- 5. What tasks consume the greatest amount of time? Employee verification, determining waivers, manual process to create JV, creating reversal entries, approvals
- 6. Does the task add value? Can eliminate paper copies, having the multiple reviews and approvals, validating employees' work
- 7. What steps should be added? None
- 8. Iterations (how many times is process repeated in a timeframe)? Three times a year, fall, spring, summer
- 9. Percentage of errors (forms returned, corrected, contacted person for corrections, etc.) 1%
- 10. % FTE and/or estimate time takes for each key role in the process.

HR Benefits: receives estimated 47 invoices – verify the supporting documents match forms have in the hold folder, approve invoices, estimate 30 minutes \* 47 forms /60 = 23.5 hrs.

Bursar Account Clerk: Create check request & JV 30 minutes \* 47 /60 = 23.5 hrs.

enter JV in Banner 45 minutes \* 47 /60 = 37 hrs.

Bursar Asst. Manager AR: Review & approve 10 minutes \* 47 /60 = 8 hrs.

Bursar Manager AR: Review & approve 10 minutes \* 47 /60 = 8 hrs.

Approve JV in Banner, make copies 15 minutes \* 47/60 = 12 hrs.

Total: 112 hours

11. Metrics – identify measurable outcomes What do we expect to save (time, manual steps, paper, unnecessary reviews & approval. Save time by eliminating manual review and creating the excel departmental charges and emailing the file to accounting

## Legends

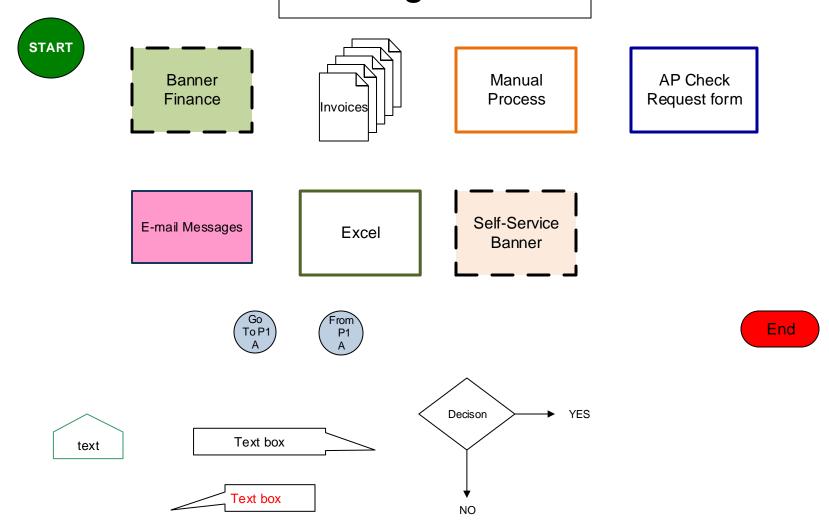